## DA-3

<span id="page-0-0"></span>Technische Details

### Gérard Milmeister

Eurospider IT AG

6. November 2019

イロトスタトスミドスミド (ミークダウ

## Ablauf

## **Aufruf Titel**

- Nummernsuche und Schnellsuche Systemnummer (PPN in PICA-Systemen), ISBN, ISSN, [Signatur]
- Erweiterte Suche zusätzlich Autor, Titel, ...
- Suche via SRU,  $[Z39.50]$
- Abfrage ausgewählter Titel immer durch Systemnummer

## ■ Bearbeitung

- Export
- Re-Import (durch Katalogbetreiber)

KID KARA KERKER E KORO

## $MARTX$

■ Suche: Systemnummer, ISBN, ISSN, [Signatur]

- Suche: Autor, Titel, andere Suchkriterien
- Mapping

Beispiel K10plus:

Systemnummer =  $1665233419 \Rightarrow$  pica.ppn="1665233419"

■ Sortierung

Beispiel DNB: Titel aufwärts

```
sortBy dnb.tit/sort.ascending
```
**EXTERNITY IN PROP** 

Liefert alle erforderlichen Daten

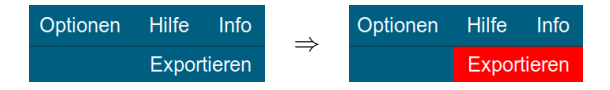

#### **Pull**

- Exportdaten werden in Queue geschrieben.
- Daten können über URL abgeholt werden, mit Datumseinschränkung oder fortlaufender Nummer (Queue-ID).
- Queue wird gestutzt auf einen festen Zeitbereich (z.B. acht Wochen).
- **Push** 
	- Exportdaten werden im Exportformat an REST-Schnittstelle gesendet (vom Katalogbetreiber bereitgestellt).
	- Falls Versand erfolglos: Daten werden in Queue geschrieben.
	- Queue wird regelmäßig (z.B. jede Minute) abgearbeitet, Versand wird wiederholt bis erfolgreich.

イロト イ押 トイヨ トイヨ トー

 $\equiv$   $\Omega Q$ 

# Beispiel: GND-Folge, Formschlagwort, BK

- GND-Schlagwortfolge
- Formschlagwort (außerhalb GND-Folge)
- **Basisklassifikation**
- $\blacksquare$  Im DA-3

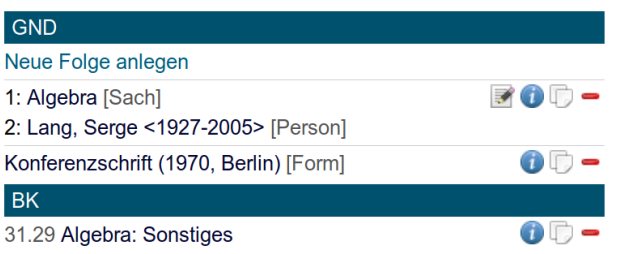

 $\mathbf{A} \equiv \mathbf{B} \times \mathbf{A} \equiv \mathbf{B} \times \mathbf{B}$ 

 $-1.77 - 1.5$ 

 $\equiv$   $\Omega$ 

```
<?xml version="1.0" encoding="UTF-8"?>
<items>
 <item queueid="11" id="1082258679" date="20191105092916" export-id="DE-1">
    <seq type="keyword" sourcetype="new" source="user" system="gnd">
      <prim type="keyword" subtype="subject" system="gnd">
        <datafield tag="650" ind1=" " ind2="7" format="marcxml">
          <subfield code="a">Algebra</subfield>
          <subfield code="0">(DE-588)4001156-2</subfield>
          <subfield code="2">gnd</subfield>
        </datafield>
      </prim>
      <prim type="keyword" subtype="person" system="gnd">
        <datafield tag="600" ind1="1" ind2="7" format="marcxml">
          <subfield code="a">Lang, Serge</subfield>
          <subfield code="d">1927-2005</subfield>
          <subfield code="0">(DE-588)119305119</subfield>
          <subfield code="2">gnd</subfield>
        </datafield>
      </prim>
    </seq>
```
イロトスタトスミドスミド (ミークダウ

Fortsetzung. . .

. . . Fortsetzung

```
<prim type="keyword" subtype="form" sourcetype="new" source="user"
          system="gnd-content">
      <datafield tag="655" ind1=" " ind2="7" format="marcxml">
        <subfield code="0">(DE-588)1071861417</subfield>
        <subfield code="a">Konferenzschrift</subfield>
        <subfield code="y">1970</subfield>
        <subfield code="z">Berlin</subfield>
        <subfield code="2">gnd-content</subfield>
      </datafield>
    \langle/prim\rangle<prim type="classification" sourcetype="new" source="user" system="bk">
      <datafield tag="084" ind1=" " ind2=" " format="marcxml">
        <subfield code="a">31.29</subfield>
        <subfield code="9">Algebra: Sonstiges</subfield>
        <subfield code="2">bkl</subfield>
      </datafield>
    </prim>
  \langle/item>
</items>
```
K ロ K x 何 X x ミ X x ミ X → 「ミ | YO Q Q

- Vom Katalogbetreiber zu implementieren
- Exportdaten abholen (Pull / Push)
- **Pull mit fortlaufender Nummer:** http://.../export/k10plus?n=0 oder durch Datumseinschränkung http://.../export/k10plus?f=20191105100000&t=20191106100000
- Transformation MARCXML  $\Rightarrow$  lokales Format (z.B. PICA)

**KORK EXTERNS ON A BY** 

#### XML

```
<prim type="classification" sourcetype="new" source="user" system="bk">
  <datafield tag="084" ind1=" " ind2=" " format="marcxml">
    <subfield code="a">31.29</subfield>
    <subfield code="9">Algebra: Sonstiges</subfield>
    <subfield code="2">bkl</subfield>
  </datafield>
</prim>
```
#### Umsetzung (K10plus)

"Im MARC21-Feld 084 werden Klassifikationsdaten geliefert. Steht im Feld system die Zeichenfolge bk (alternativ: im Feld <subfield code="2"> die Zeichenfolge bk1) so wird die Notation aus dem Feld <subfield code="a"> im Feld 045Q/01 \$a abgelegt. Nach dem Import muss ein Relate uber dieses Feld laufen, damit der Link zum Normsatz aufgebaut ¨ werden kann.

Mehrere Notationen werden separat in das wiederholbare Feld 045Q geschrieben, dabei ist darauf zu achten, dass die Occurence beginnend bei 01 hochgezählt wird.

Inhalte dieses Typs werden im Feld 045Q 01-09 als Link zur BK gespeichert. Ist eine identische Notation im Feld 045Q 01-09 schon vorhanden, soll die Notation nicht ubernommen werden." ¨

**KORK EXTERNS ON A BY**